# **surebets online**

- 1. surebets online
- 2. surebets online :site com bonus de cadastro
- 3. surebets online :zeus aposta

# **surebets online**

Resumo:

**surebets online : Inscreva-se em mka.arq.br para uma experiência de apostas única! Ganhe um bônus exclusivo e comece a ganhar agora!**  contente:

## **surebets online**

A Bet365 é uma das casas de apostas em surebets online maior crescimento no Brasil. Mas, é confiável? A resposta é sim, e vamos te explicar por que.

#### **surebets online**

A Bet365 possui uma licença de operação emitida pelo **Gibraltar Gambling Commissioner** (nº 130), o que garante surebets online confiabilidade e transparência. Em adição, a empresa investe consistentemente em surebets online recursos de segurança para proteger seus usuários, fazendo com que você possa se sentir confortável ao realizar suas apostas.

#### **Ganhos Máximos e Cobertura**

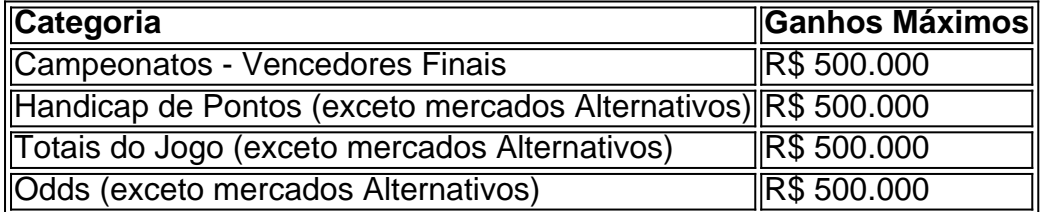

A Bet365 oferece cobertura para inúmeros campeonatos, com ganhos máximos significantes em surebets online uma variedade de categorias, tais como winned finals, pontuação de equipas e resultados. Com esse escopo, a seu disposição, you'll have many betting opportunities in Braziliance will have ample betting opportunities. além de uma ampla gama de

#### **Clientes Satisfeitos**

Após analisarmos diferentes fatores, são muitos clientes satisfeitos com a Bet365. Suporte ao cliente disponível, facilidade de transações e uma gama de opções de aposta faz a Bet365 ser uma das melhores casas de apostas no Brasil.

#### **Conclusão: Experimente a Confiabilidade da Bet365**

Não precisa ficar na dúvida se a Bet365 é confiável; sim, ela é. Com a licença de operação, recursos de segurança, ganhos máximos de até R\$ 500.000 e fácil acesso, é claro porque a Bet365 está se tornando uma escolha forte entre os no País. seja parte da experiência Bet365 hoje mesmo.

Canais de {sp} Prime é o benefício Prime que permite que você escolha seus canais. te os membros podem adicionar BET + e mais de 100 canais sem cabo necessário. BAT + azon amazon. com : {sp}. oferece Como eu recebo Bet + de graça? Você pode se inscrever ara um teste gratuito de 7 dias, procurando por BIT + no aplicativo The Roku Channel avés do seu Rokan player, Rok TV ou no http.

roku : whats-on o canal-rokan s-prpr

# **surebets online :site com bonus de cadastro**

Se você estiver procurando entrar no mundo das apostas esportivas online no Brasil, recomendo vivamente a Bet7k. Com seu design amigável, facilidade de uso e ênfase na segurança, você tem tudo a ganhar ao se registrar hoje mesmo.

Resposta

A Bet7k é uma popular plataforma de apostas online que oferece diversos esportes para apostas e promoções exclusivas, incluindo jogos de cassino, slots e pôquer.

Para fazer apostas na Bet7k, basta criar uma conta, fazer um depósito e escolher o esporte ou jogo escolhido. Em seguida, basta selecionar as cotas desejadas e confirmar a surebets online aposta.

Sim, a Bet7k é seguro e confiável. Eles implementam diversas medidas de segurança para garantir a proteção dos dados e operações dos clientes.

# **surebets online**

Você está procurando maneiras de apostar na Premier Bet Zone Malawi? Não procure mais! Este artigo irá guiá-lo através do processo da colocação das apostas nesta plataforma popular.

#### **surebets online**

Para começar a apostar no Premier Bet Zone Malawi, você precisa registrar uma conta em surebets online seu site. Clique na "Ingressar agora" botão da página inicial e preencha as informações necessárias incluindo o nome do jogador (e-mail), endereço de email ou senha - Uma vez que tenha concluído um processo para registro receberá por favor mais tarde os seus dados pessoais através deste link com confirmação:

#### **Passo 2: Fundos de Depósito 2**

Após verificar surebets online conta, você precisará depositar fundos em surebets online suas contas de apostas. Premier Bet Zone Malawi oferece vários métodos para depósito incluindo cartões e carteiras eletrônica (e-wallets) ou dinheiro móvel escolha o método que melhor se adequa a si mesmo; siga as instruções necessárias ao processo do seu pagamento:

#### **Passo 3: Encontre surebets online aposta.**

Agora que você tem fundos em surebets online surebets online conta, é hora de encontrar a aposta desejada. No site Premier Bet Zone Malawi encontrará uma lista das apostas disponíveis no lado esquerdo da página e clique na oferta com mais detalhes sobre ela: as probabilidades são maiores do mesmo para o seu parceiro ou qualquer estatística relevante;

#### **Passo 4: Faça surebets online aposta.**

Depois de encontrar a aposta que você quer colocar, clique no botão "Place Bet". Você será solicitado para inserir o valor desejado. Digite esse montante e selecione "Confirmar". Suaposta agora vai ser adicionada ao seu boletim da surebets online conta (que pode achar à direita na página).

#### **Passo 5: Confirme surebets online aposta.**

Antes de surebets online aposta ser colocada, você precisará confirmar os detalhes da mesma. Verifique se eles estão corretos e clique em surebets online "Confirmar" para fazer a própria apostas: assim que ela for confirmada receberá uma notificação com seus dados sobre as suas ações

#### **Passo 6: Monitore surebets online aposta.**

Depois de colocar a surebets online aposta, você pode monitorar seu progresso no site da Premier Bet Zone Malawi. Você encontrará atualizações ao vivo dos jogos em surebets online andamento e estatísticas para os próximos games também é possível usar o aplicativo móvel do jogo pra acompanhar suas apostas quando estiver indo embora!

#### **Conclusão**

Apostar na Premier Bet Zone Malawi é fácil e simples. Com estes passos fáceis, você pode começar a fazer apostas em surebets online seus esportes favoritos ou equipes de aposta que sempre apostarão com responsabilidade dentro dos meios disponíveis para si mesmo!

## **surebets online**

- Aproveite o bônus de boas-vindas para novos clientes.
- Acompanhe seu histórico de apostas e analise o desempenho
- Pesquise e analise as equipes antes de fazer uma aposta.
- Não aposte mais do que você pode perder.
- Aproveite o suporte ao chat em surebets online directo para quaisquer dúvidas ou preocupações.

## **surebets online**

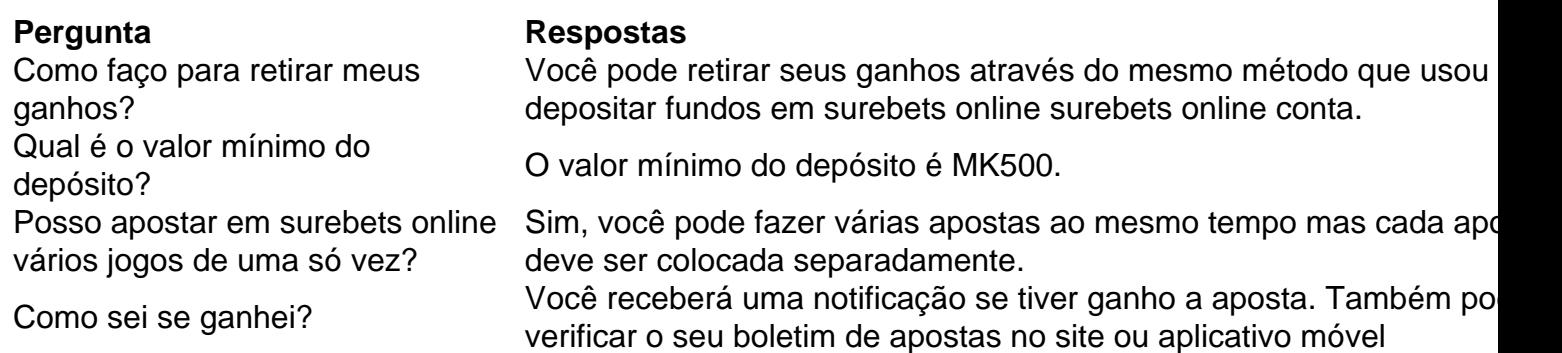

## **surebets online :zeus aposta**

# **Dois helicópteros da Marinha Malaysiana colidem no ar**

# **durante treinamento, matando todos a bordo**

Dois helicópteros da Marinha Malaysiana colidiram no ar durante um treinamento nasetStatee noroeste de Perak, martes, matando todas as 10 pessoas a bordo. Pelo menos, é o segundo acidente envolvendo aeronaves governamentais no país do Sudeste Asiático nos últimos meses.

Os dois helicópteros estavam reencenando para as celebrações do 90º aniversário da Marinha Real Malásia quando colidiram às 9:32 da manhã, disse a marinha surebets online um comunicado.

As 10 pessoas a bordo dos dois helicópteros eram todos tripulantes e morreram na cena, no naval base surebets online Lumut, disse a marinha.

{sp} publicados por meios de comunicação malaio mostram os dois helicópteros colidindo no ar e depois partes de aviões girando no céu.

Author: mka.arq.br Subject: surebets online Keywords: surebets online Update: 2024/6/27 4:09:43